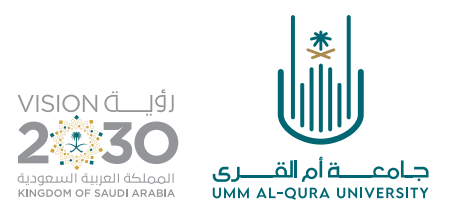

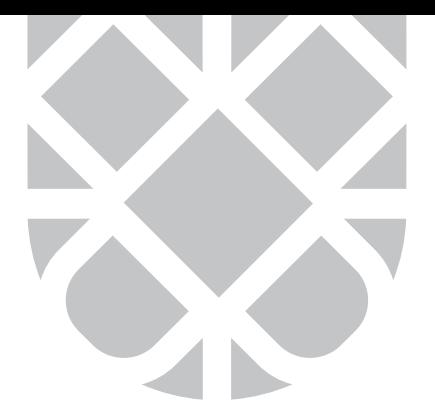

# اآللية التنظيمية والمواصفات الفنية لمطبوعات جامعة أم القرى

# القواعد العامة

التقيد بالضوابط الواردة في نظام المطبوعات والنشر الصادر بالمرسوم الملكي

رقم (م/32) بتاريخ 03 / 09 / 1421هـ والمعدل بالمرسوم الملكي رقم (م/20) بتاريخ 11 / 04 / 1433هـ والمرسوم الملكي رقم (م/18) بتاريخ 02 / 02 / 1441هـ. j

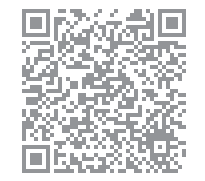

باركود الوصول السريع لنظام المطبوعات والنشر

- . للمطبعة الحق في الاعتذار عن طباعة أي منتج لم يُلْتَزَمْ فيه بما ورد في هذه الآلية. ֦֧֧֟֟֓<u>֚</u>
- 2. جميع ما يتم استقباله وإرساله من مرفقات يكون عن طريق برنامج الاتصالات الإدارية **(مسار)**، وبخطاب رسمي موقع من صاحب الصالحية في الجهة مقدمة الطلب.
- . اعتماد العمل يكون بعد التوقيع عىل البروفة النهائية من قبل صاحب الصالحية في الجهة مقدمة الطلب متضمناً الاسم والتاريخ.
	- . جميع التصاميم المنفذة تكون وفق الهوية البصرية المعتمدة للجامعة.
- 5. يُشترط لطباعة أي منتج للجهات **(ذات الدخل المالي)** موافقة سعادة رئيس الجامعة أو سعادة وكيل الجامعة وتتكفّل الجهة صاحبة الطلب بتأمين الخامات الطباعية وما يترتب على ذلك الطلب.
	- 6. يتم تحديد أعداد النسخ المطلوبة للطباعة وفق ما ورد في الفقرة العاشرة (ج)، صفحة (15).
- . الجهة صاحبة الطلب هي المسؤولة عن دقة وصحة المحتوى من الناحية الشرعية والقانونية واللغوية وكذلك الترجمة إن وجدت.
- 8. الالتزام بالمواصفات الفنية الواردة في هذه الآلية عند تصميم أي منتج يُراد طباعته، ومراعاة الذائقة الجمالية في ذلك، وفي حال مخالفة ذلك فيحق للمطبعة االعتذار عن طباعة المنتج.
- ِّ. الالتزام بتسليم الخامات الدعائية كافة إلى مطبعة الجامعة والمحافظة عليها كما سُلَمت وذلك بعد انتهاء المناسبة بـ 24 ساعة.

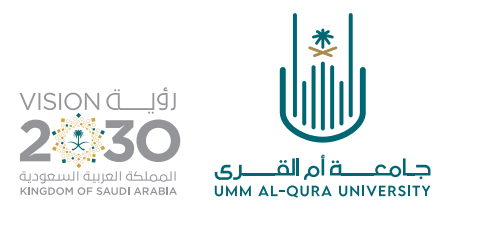

СКЖЖЖЖЖЖЖ

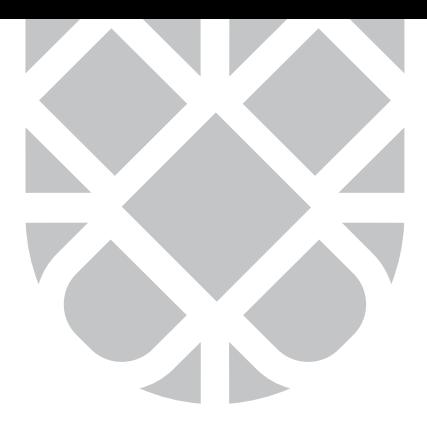

- 10. الالتزام بحقوق الملكية الفكرية عند وضع صور أو نصوص في المحتوى المراد طباعته والإشارة إلى ذلك، <sub>ا</sub> وتتحمل الجهة صاحبة الطلب المسؤولية في حال عدم تطبيق ذلك.
	- 11. يُشترط لكتابة أي منصب على أي منتج أن يكون وفق الهيكلة المعتمدة من إدارة الجامعة.
		- 1. لا يتم وضع السيرة الذاتية لأي مُؤَلِّف في أي مُؤلَّف. َ
		- 1. يُمنع كتابة اسم المصمم على العمل الذي يتم تصميمه سواءً داخل أو خارج الجامعة.
- 1. يُشترط لطباعة **( الكتب الرسائل العملية المجلات أو ما في حكمها )** إجازتها من قبل اللجان المختصة في الجامعة.
- 15. يُشترط عند طلب وضع شعار لأي جهة خارج الجامعة في كافة المطبوعات الخاصة بالجامعة **(سواءً رعاة أو متعاونين أو ما في حكمها)** موافقة من سعادة وكيل الجامعة.
- 16. يُشترط لكتابة اسم **(راعي الحفل أو المناسبة)** على المنتجات الطباعية موافقة خطية من راعي الحفل أو المناسبة أو موافقة من سعادة وكيل الجامعة.
- 17. جميع المناسبات (احتفالات، مؤتمرات، حفلات التخرج، أيام المناسبات العالمية...) أو مافي حكمها يُمنع طباعة أي منتج لها سواءً ورقياً أو إلكترونياً إلا بعد موافقة خطية من الوكيل المختص في الجامعة أو موافقة سعادة وكيل الجامعة بعد استيفاء الشروط الواردة في هذه اآللية.
	- 1. يُمنع وضع صور شخصية لأي منسوب في الجامعة على كافة المطبوعات.
- 1. يُشترط لطباعة الشهادات التي تحتوي على ساعات دراسية أو ساعات تدريبية أو تخرج أو امتياز أو إفادة خريج أو ما في حكمها موافقة الجهات المعنية (عمادة القبول والتسجيل - الكلية التطبيقية - إدارة العمل التطوعي والمسؤلية المجتمعية) حسب كل تخصص.
- 20. لتسليم أي منتج من المطبعة على الجهة صاحبة الطلب إحضار نموذج **(إذن استلام مطبوع)**، والموجود على الصفحة الرئيسة للمطبعة في الموقع الإلكتروني للجامعة، **(أيقونة نماذج)** وموقعة من صاحب الصلاحية.

باركود الوصول السريع إلذن استالم مطبوع

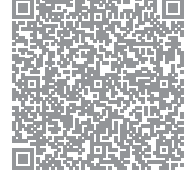

**2** من **16**

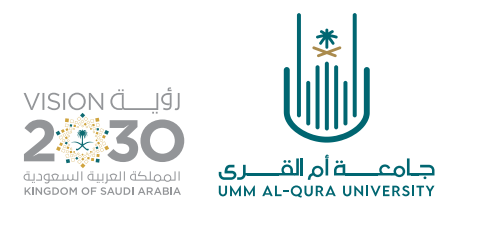

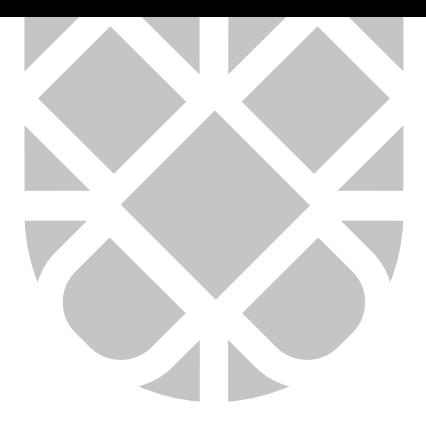

 21.عند طلب الشهادات بمختلف مسمياتها عىل الجهة إختيار مايناسبها من النماذج الموحدة والموجودة عىل الصفحة الرئيسة لإدارة المطبعة في الموقع الإلكتروني للجامعة، **(استمارة طلب شهادة)**.

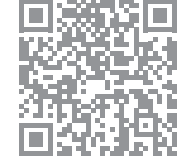

باركود الوصول السريع الستمارة طلب شهادة

22. جميع ما يرد للمطبعة ولم يُذكر في هذه الآلية لا يُعمل به إلا بعد أخذ موافقة من سعادة وكيل الجامعة.

# الفقرة الأولى: تقديم الطلبات.

- . يتم رفع خطاب طلب الطباعة إلكترونياً عبر برنامج الاتصالات الإدارية (مسار)، موضحاً فيه جميع المواصفات الفنية المطلوبة بالإضافة إلى رقم منسق الجهة للتواصل، ويكون الخطاب موجهاً لسعادة وكيل الجامعة.
- 2. يتم استقبال الطلبات في غير المناسبات قبل موعد تاريخ التسليم المطلوب بـ (15) يوم عمل على الأقل.
- 3. الالتزام بما ورد في القواعد العامة رقم (17)، وفي حال طلب إضافة ذلك يجب التقيد بما ورد في الفقرة الثانية (ح)، صفحة رقم (10).
- . تعتذر المطبعة عن طباعة أي منتج ال تكتمل فيه المواصفات الفنية والتي تتماشى مع معايير الجودة والإتقان في المخرجات الطباعية. وفق ماورد في القواعد العامة رقم (9).
- 5. يتم إرفاق كامل المحتوى من (نصوص صور فوتوغرافية خطوط) بصيغة مفتوحة من (الملف الأصلي) وكذلك بصيغة (PDF) عند بداية تقديم الطلب في (ملف واحد) كما هو مذكور في الفقرة الثانية (ب)، صفحة رقم 9 ولا تُقبل الإضافة بعد ذلك.
- 6. عند طلب تصميم جديد يتم إرفاق كامل المحتوى بصيغة ملف وورد (Word) عبر برنامج الإتصالات الإدارية (مسار)، ولا يُقبل الإضافة أو التعديل في المحتوى المرفق مع المعاملة.
- 7. الالتزام بمراجعة المحتوى قبل إرساله إلى المطبعة والتأكد من مطابقة كافة المرفقات للشروط الفنية المطلوبة، وفي حال تعذر إرفاق المحتوى عبر برنامج الاتصالات الإدارية (مسار) بسبب كبر حجم الملف، فيتم رفع الملف على رابط ومشاركته عبر برنامج الاتصالات الإدارية (مسار).

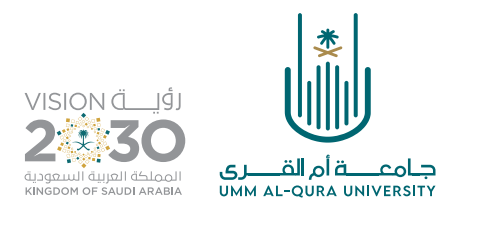

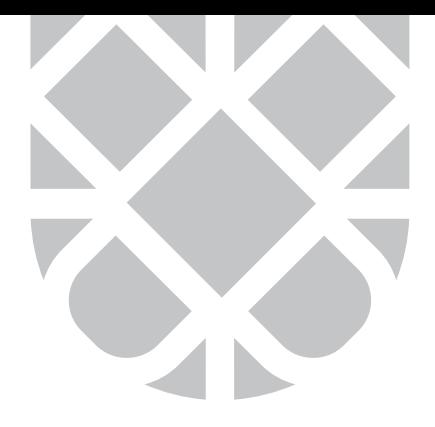

# الفقرة الثانية (أ): تنسيق المحتوى (الكتب والرسائل والمجلات العلمية والتقارير وما في حكمها) |

- . لطلب طباعة الكتب والرسائل العلمية والمجالت العلمية أو ما في حكمها أخذ موافقة اللجان المختصة في الجامعة، وإرفاق ما يثبت ذلك عند تقديم الطلب.
	- ُ. عند تقديم طلب طباعة الكتب يجب إرفاق رقم للمنتج في مكتبة الملك فهد الوطنية (ردمك).
- 3. البرنامج المستخدم للتنفيذ (يفضّل استخدام برنامج أدوبي انديزاين لٍاعداد محتويات المنتجات أعلاه).
	- . االلتزام باستخدام إحدى هذه الخطوط التالية لتنسيق الكتب والمجالت العلمية:

Traditional Arabic , Lotus Linotype , Myriad Arabic , Traditional Naskh

Yakout Linotype , KFGQPC Uthmanic Script HAFS

### . حجم الكتاب:

ما زاد عن (800) صفحة يجزأ الكتاب إلى جزئين، على أن يكون مقاس صفحات الكتاب ١٧\*24 سم.

### . الهوامش:

يحدد مقدار (2سم) للهوامش العلوية والسفلية والخارجية ومقدار (2.5سم) للهوامش الداخلية.

### . ترويسة الكتاب:

- . توضع ترويسات الصفحات في الطرف العلوي الخارجي.
- ب. ترويسة الصفحات الزوجية تحمل رقم الفصل (كتابة).

. ترويسة الصفحات الفردية تحمل عنوان الفصل، بحيث ال يزيد عن سبع كلمات ويستعاض عن الباقي بثالث نقاط.

. ال يتم وضع ترويسات في الصفحات البيضاء، صفحات العناوين الرئيسية و صفحات القوائم.

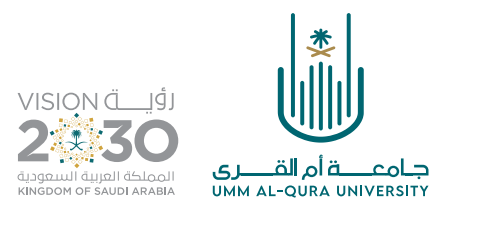

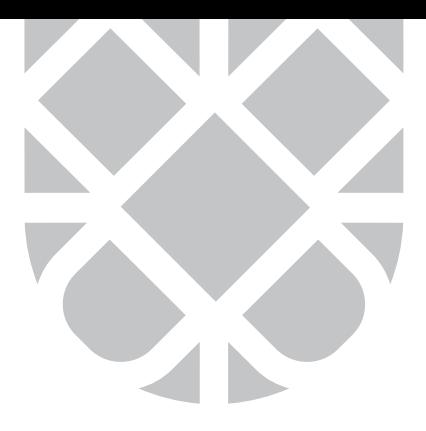

### . ترقيم صفحات الكتاب:

. وضع ترقيم الصفحات وسط الصفحة وتكون بلغة الكتاب.

ب. من بعد صفحة البسملة إلى ما قبل بداية فواصل الأبواب ترقم الصفحات بأحرف أبجدية، على أن يكون الترقيم مخفي في الصفحات التالية:

- العنوان الداخلي )الغالف الداخلي( حقوق النشر البسملة الصفحات البيضاء الفارغة.
- . ترقم بقية صفحات الكتاب بداية من الباب أو الفصل على أن يكون الترقيم مخفيا في الصفحات التالية:
	- صفحة الباب أو الفصل الصفحات البيضاء المالحق.

### . الغالف الخارجي

- عنوان الكتاب - رقم وسنة الطبعة - صورة تدل عىل تخصص ومحتوى الكتاب - اسم المؤلف - شعار الجامعة.

### 10. الغلاف الداخلي.

. عنوان الكتاب: يوضع عنوان الكتاب في وسط الصفحة عند الثلث األول من أعىل الصفحة. . يوضع رقم وسنة الطبعة في وسط الصفحة، أسفل عنوان الكتاب.

### 11. قائمة الجداول (إن وجدت): تحتوى هذه الصفحة على العناصر التالية:

- عنوان رئيسي: يوضع العنوان في وسط الصفحة.

# 12.قائمة الأشكال (إن وجدت): تحتوى هذه الصفحة على العناصر التالية:

- عنوان رئيسي: يوضع العنوان في وسط الصفحة.

### 13.مقدمة الكتاب: تحتوي هذه الصفحة عىل العناصر التالية:

- عنوان رئيسي: يوضع العنوان في يمين الصفحة أو في وسط الصفحة.

# 14.فواصل الكتاب (عناوين الفصول أو الأبواب):

- . يوضع كل فاصل في بداية كل فصل أو باب داخل الكتاب، ويحتوي عىل العناصر التالية:
	- رقم الباب أو الفصل:

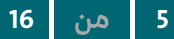

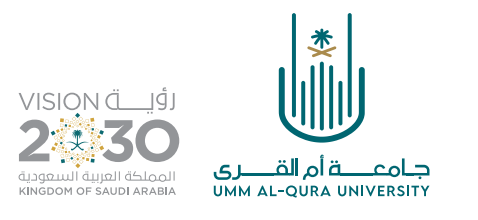

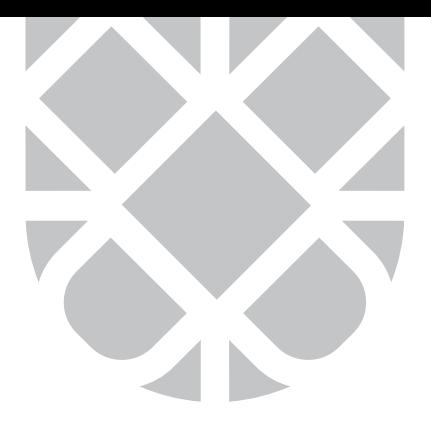

- . يوضع رقم الباب أو الفصل في أعىل يسار الصفحة.
	- عنوان الباب أو الفصل:
	- . يوضع عنوان الباب أو الفصل في وسط الصفحة.
- . يكتب العنوان األجنبي أسفل العنوان العربي مباشرة.

# 15.متن الكتاب: يحتوي عىل:

- العناوين الرئيسة (داخل الفصول أو الأبواب):
- . تكتب العناوين الرئيسة في أقصى يمين الصفحة.
- ب. تترك مسافة مناسبة (تباعد الأسطر) بين العنوان والمتن الذي يليه.
	- العناوين الفرعية (داخل الفصول أو الأبواب):
	- . تكتب العناوين الفرعية في أقصى يمين الصفحة.
- د. تترك مسافة مناسبة (تباعد الأسطر) بين العنوان والمتن الذي يليه.

#### 16.نص الكتاب:

تترك مسافة مناسبة (تباعد الأسطر) بين الأسطر في متن الكتاب، ومسافة سطر واحد فقط بين داخل المتن وعناوين الفقرات التي تليها.

# 17. نص الآيات القرآنية:

تترك مسافة مناسبة (تباعد الأسطر) بين الأسطر في متن الكتاب، ومسافة سطر واحد فقط بين داخل المتن وعناوين الفقرات التي تليها، مع إدراج النصوص القرآنية من خلال تحميل برنامج (مصحف المدينة النبوية للنشر الحاسوبي)

> باركود الوصول السريع لتحميل برنامج مصحف المدينة النبوية للنشر الحاسوبي

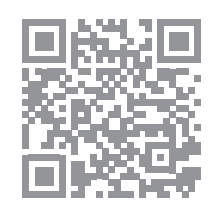

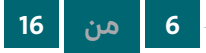

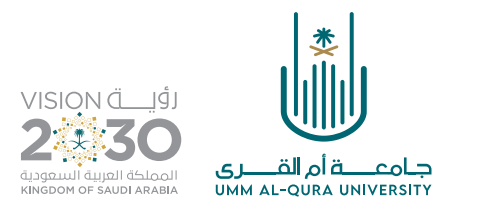

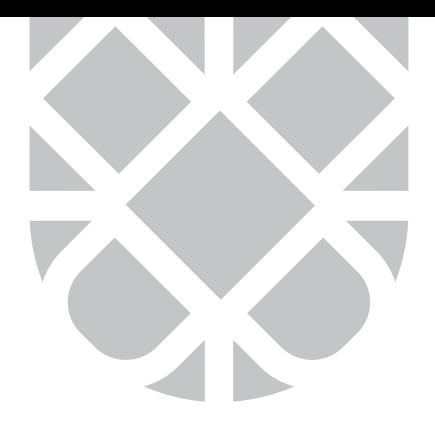

- 18. **الحواشي (إن وجدت):** يتبع ما يلي في كتابة الحواشي السفلية للكتاب
- . إدراج الحواشي أسفل كل صفحة ذكرت فيها، على أن ترقم ترقيماً مستمراً من أول الفصل إلى أخره.
	- . إدراج الحواشي في نهاية كل فصل حسب تسلسل ورودها في النص.
		- . عدم احتواء الحواشي عىل مراجع أو مصادر أو جداول.
			- . تصف الحواشي بطريقة آلية.

19**.الجداول**: في حالة إدراج أي جدول يتبع الآتى:

- عنوان الجدول:
- . يوضع عنوان الجدول في أعىل الجدول مباشرة وسط الصفحة، و يشمل عنوان الجدول كلمة جدول ورقم الجدول.
	- . يدرج الجدول أسفل الفقرة التي أشير إليه فيها مباشرة.
- ج. يرقم الجدول بالأرقام وتوضع بين قوسين في وسط الصفحة مسبوقة بكلمة جدول بأحد التنسيقات التالية:
	- في حالة الترقيم على مستوى الكتاب: جدول (1).
	- في حالة الترقيم على مستوى الفصل: جدول (1.1) حيث يشير الرقم الأيمن إلى رقم الفصل والرقم الأيسر إلى رقم الجدول داخل الفصل.
		- . تترك مسافة سطر واحد قبل و بعد الجدول و المتن السابق أو التالي له.
			- . ال يتجاوز عرض الجدول هوامش الصفحة.
		- . يدرج الجدول بطريقة آلية عن طريق البرنامج المستخدم في إخراج الكتاب ويراعى ما يلي:
			- عدم وضع مسافات داخل الخلايا أو الصفوف أو الأعمدة يدويا أو آليا وبين الأسطر.
				- اظهار الخطوط الطولية والعرضية التي تفصل بين خاليا الجدول.
					- ضبط بيانات رأس الجدول في وسط الخلية.
						- ضبط البيانات الرقمية وسط الخلية.
					- ضبط البيانات غير رقمية أقصى يمين الخلية.

. في حال استمرار الجدول عىل أكثر من صفحة، يكرر رأس الجدول في الصفحات التالية ووضع عبارة »تابع جدول )...(« في أعاله.

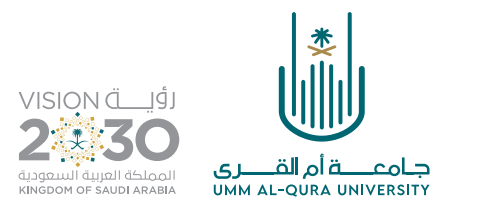

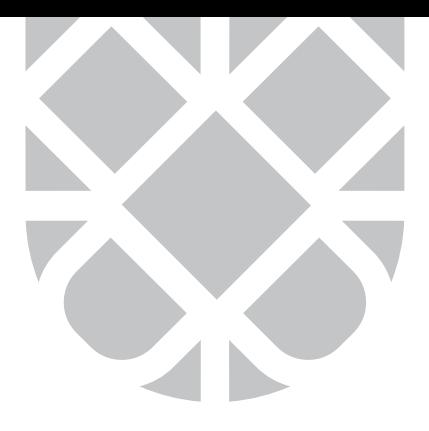

- ح. تنسيق مصدر الجدول و التعليقات المصاحبة له (إن وجدت).
	- . توضع أسفل الجدول بأقصى اليمين.

### 20. الصور والأشكال: في حالة إدراج أي صورة أو شكل يتبع الآتي:

. تدرج الصور واألشكال أسفل الفقرة التي أشير إليها مباشرة داخل الكتاب.

ب. ترقم الصور والأشكال بالأرقام وتوضع بين قوسين في وسط الصفحة مسبوقة بكلمة شكل بأحد التنسيقات التالية:

- في حالة الترقيم عىل مستوى الكتاب شكل )1(.
- في حالة الترقيم عىل مستوى العمل شکل )۱۰۱( حيث يشير الرقم األيمن إىل رقم الفصل و الرقم الأيسر إلى رقم الشكل أو الصورة داخل الفصل.
	- . تترك مسافة سطر واحد قبل وبعد الصور و األشكال و المتن السابق أو التالي لها.
	- د. عدم تقسيم الشكل إلى عدة أجزاء أو طبقات، و جعلها كمجموعة واحدة من طبقة واحدة.
- ه. أن تكون الصورة التي تم مسحها ضوئيا بصيغة TIFF وألا تقل جودتها من حيث الدقة عن 300 بكسل،
- تكون بصيغة ألوان الطباعة Grayscale للصورة غير الملونة، و بصيغة ألوان الطباعة CMYK للصورة الملونة.

#### 21.عنوان الشكل أو الصورة:

- . يدرج عنوان الشكل أو الصورة وسط الصفحة أسفل الشكل أو الصور بحيث ال يتجاوز عنوان الشكل سطرين فقط ويحتوي عىل كلمة شكل ورقم الشكل.
	- ب. تعليق مصاحب للشكل أو الصورة (إن وجد).
	- . يدمج مع الشكل أو الصورة ويحفظ عىل هيئة صورة ال تقل دقتها عن 300 بيكسل.

#### 22. كتابة المعادلات:

أ. في حالة إدراج المعادلات الرياضية استخدام أحد البرنامجين التاليين: (Equation Editor). (Math Type). . ترقيم المعادالت بحيث يوضع الترميم بين قوسين من أقصى يسار الصفحة مقابل المعادلة بأحد النظامين التاليين:

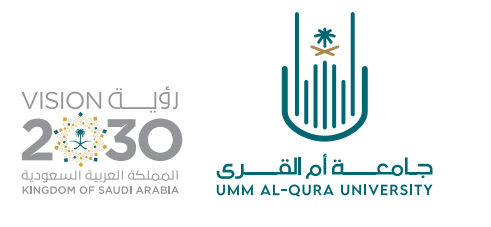

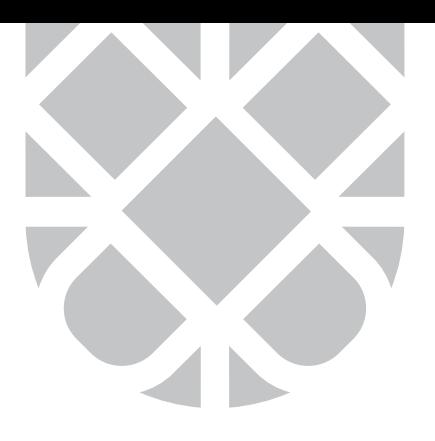

- 
- في حالة الترقيم على مستوى الكتاب (1).
- في حالة الترقيم على مستوى الفصل (1.1) حيث يشير الرقم الأيمن إلى رقم الفصل والرقم الأيسر إلى رقم المعادلة داخل الفصل.

#### 23.مراجع و مصادر الكتاب:

- عنوان رئيسي
- . يوضع العنوان في وسط الصفحة.
- . تكون كتابة مراجع ومصادر الكتاب وفقا لترتيب فانكوفر للمراجع أو حسب الأنماط المرتبطة بنوع التخصص.

### 24. المصطلحات (إن وُجِدت): تحتوى هذه الصفحة على العناصر التالية:

- عنوان رئيسي:
- . يوضع العنوان في وسط الصفحة.
- . المحتوى: يصمم على شكل جدولين من عموديين وترتب المصطلحات أبجدياً.

#### 25.المالحق:

- عنوان رئيسي:
- . يوضع العنوان في وسط الصفحة.
- . يمكن للمؤلف إلحاق ما يريد من ملاحق سواء نصاً، صوراً أو جداول.

# الفقرة الثانية (ب) : تصميم الكتب والرسائل والمجلات العلمية والتقارير وما في حكمها:

ِ عند إعداد التصميم من قبل الجهة صاحبة الطلب:

- . أن ال تقل دقة الصور عن )300 بكسل انش Resolution).
- 2. يحفظ الملف بصيغة (PDF) مع إرفاق نسخة مفتوحة من الملف الأصلي.
- . استخدام الخطوط المشتركة بين نظامي الماك والويندوز )عىل سبيل المثال: مجموعة خطوط ، GE AXT ... االفتراضية الخطوط ،(HACEN ، AF ، AGA ، HSN

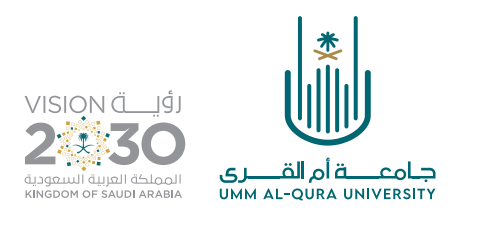

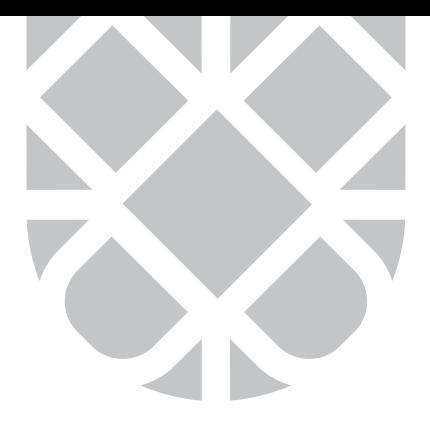

- 4. إرفاق جميع الخطوط المستخدمة في التصميم ويفضل إقفالها باستخدام أمر Create Outlines من قائمة | Type لبرنامجي )اإلنديزاين واللستريتور( وأمر )Type Rasterize )من قائمة )Type )لبرنامج الفوتوشوب.
- ً5. عدم استخدام الصور ذات الحقوق الملكية الفكرية (للتصاميم أوالصور) حيث يُعد ذلك مخالفاً لأخلاقيات المهنة ومخالف لنظام الملكية الفكرية.
	- 6. أن يكون الهامش الداخلي للعمل (المسافة بين حافة المطبوع الخارجي والنص) لا يقل عن 15 ملليمتر.
- 7. مراعاة هامش القص (التعريش) وهي مساحة إضافية خارج مقاس العمل النهائي تقدر ب 5 ملليمتر إضافتها بالطرف العلوي (Top) والسفلي (Bottom) والخارجي (Out Side) كما هو موضح أدناه:

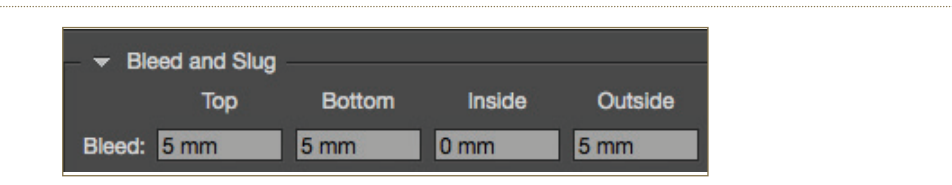

. يجب أن تلتزم الجهة صاحبة التصميم باستخدام البرامج التالية )برنامج أدوبي الفوتوشوب Photoshop Adobe والمختص في معالجة الصور - برنامج أدوبي اإلنديزاين Indesign Adobe والمختص في معالجة النصوص - برنامج أدوبى الالستريتور Adobe Illustrator والمختص في الرسوميات) عند تصميم المنتج ولن يتم قبول أي تصميم عُمل عن طريق برامج أخرى، مثل: (البوربوينت) وما يُستخدم للعرض. مع مراعاة الاستخدامات الصحيحة لكل منتج وما يناسبه من برامج وفق الجدول التالي-:

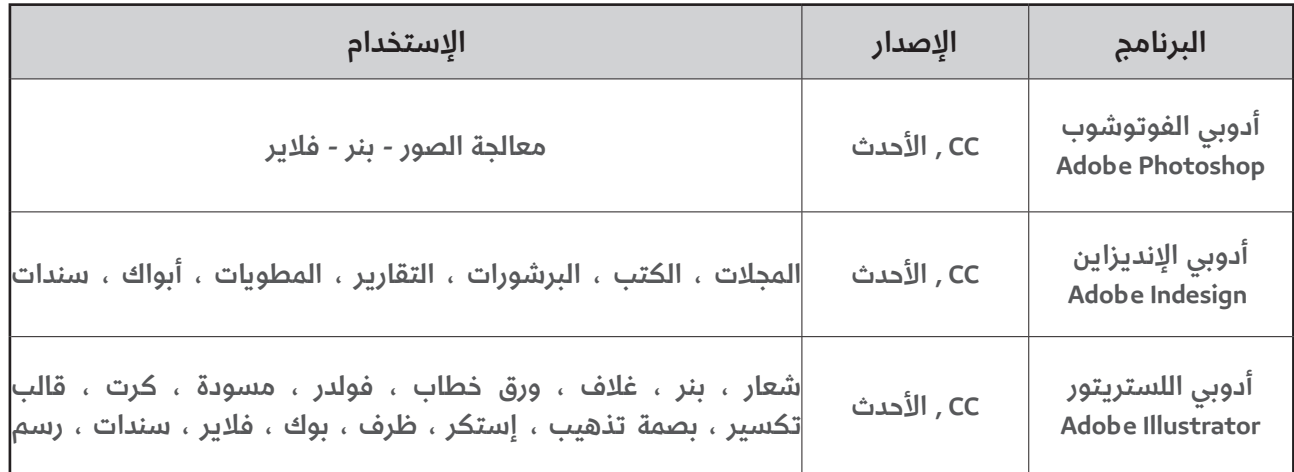

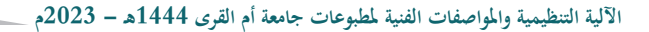

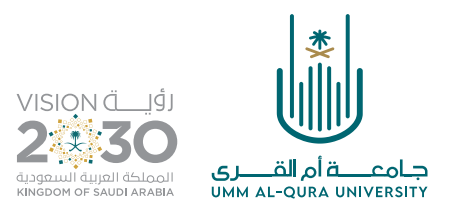

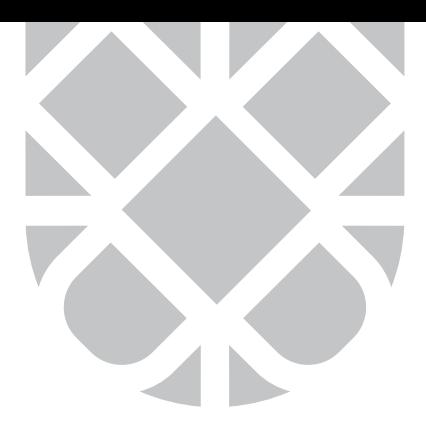

# الفقرة الثانية (ج) : تصميم الشعارات.

في حال موافقة سعادة وكيل الجامعة عىل تصميم شعار لمناسبة معينة فيجب التقيد بالتالي: -

### الشروط العامة:

- . أن يكون الشعار مبتكراً ومتميزاً وجديداً في فكرة تصميمه.
- . أن يكون الشعار له علاقة بمجال العمل ومعبّرا عن هوية الجهة وأهدافها ورسالتها.
- ً. أن يكون الشعار متميزاً، ولا يتشابه مع شعارات أخرى، ولا يكون مقتبساً من أي جهة، أو مشروع، أو جائزة.
- . يحق لمطبعة الجامعة رفض الشعار ما لم يكن متوافقا مع الشروط والأحكام والمواصفات الفنية اللازمة لتصميم الشعارات.

### الشروط الفنية:

- . أن يحتوي الشعار عىل اسم المناسبة بشكل واضح.
- . أن يحتوي الشعار باللغتين العربية واإلنجليزية أو أن تكون هناك نسخة بالعربي وأخرى باإلنجليزية.
	- . إمكانية تنفيذ الشعار ووضعه في جميع وسائل اإلعالم، دون اختفاء مكوناته.
	- . أن يقدم المصمم نسختين من الشعار، إحداهما ملونة، واألخرى باللون األحادي.
- 5. أن يحتفظ الشعار بوضوح جميع عناصره سواء بالألوان المختلفة أو باللونين الأبيض والأسود عند التصغير أو التكبير.
- 6. أن يكون حجم الشعار قابلا للتكبير والتصغير ليستفاد منه في المطبوعات وفي استخداماتها المختلفة )بوسترات، بروشورات, نشرات إعالنية، ملفات، ملصقات، بطاقات عمل(.
	- 7. أن تظهر تفاصيل الشعار واضحة عند تصغيره إلى مقاس (15ملم × 15ملم).
	- . أن يكون الشعار سهلا غير معقد في عناصره وألوانه وأن يتسم بالأناقة والبساطة.
		- . أن ترفق الجهة وصفاً تحليلياً للشعار ولعناصره ودلالاته.
- 10. يحق للجهة استخدام أي برنامج احترافي متخصص في تصميم الشعارات ويفضل تصميمه على برنامج **(أدوبي اللستريتور)**، بشرط أن يقدم الشعار في نسخته الأخيرة بصيغة مفتوحة قابلة للتعديل وفق المعايير المطلوبة.
	- 11.أن يتم تقديم تطبيقات متعددة للشعار عىل مطبوعات ونماذج مختلفة.
	- 12. اعتماد بأن يكون تصميم الشعار وفق النسبة الذهبية (Golden Ratio).

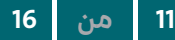

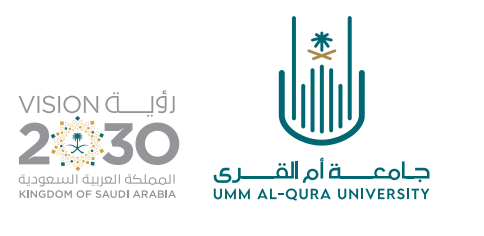

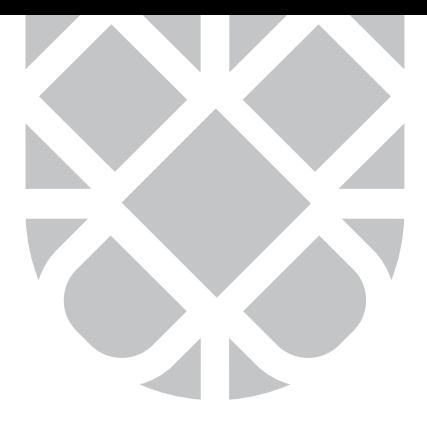

#### ما المقصود بالنسبة الذهبية ؟

- النسبة الذهبية في الرياضيات تتحقق عندما يكون مجموع عددين مقسوم عىل أكبرهما يساوي النسبة بين أكبر العددين إىل أصغرهما.
- ً– ويمكن تطبيق هذه النسبة على الشعارات أيا كانت أشكالها (خط، دائري، مربع، مستطيل) وعند تطبيقها عليها تعطيها شكلاً وجمالاً واتزاناً بصرياً.

# ّ مثال يوضح استخدام النسبة الذهبية في تصميم الشعارات:

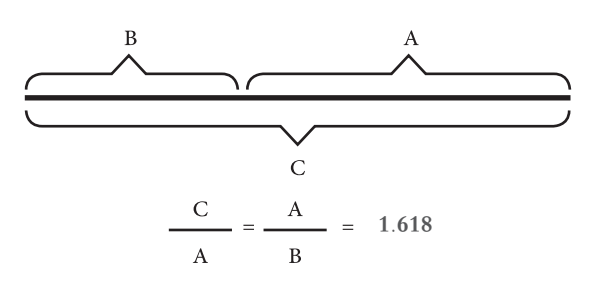

- 1. أن تلتزم الجهة بإجراء التعديلات المطلوبة أو تبادر بعمل التعديلات حسب ما تراه مناسباً.
- 14.سيتم تحكيم الشعار من قبل لجنة متخصصة في مطبعة الجامعة، وللجنة الحق في رفض أو عدم قبول أي شعار مخالف للتعليمات المشار إليها.

#### تنبيهات مهمة:

- . تتحمل الجهة مسؤولية الحقوق الملكية الفكرية لكافة محتويات الشعار الذي تقدمه.
- . تتحمل الجهة التبعات القانونية إذا كانت فكرة الشعار مسروقة، أو منسوخة من مكان آخر.

### الفقرة الثالثة: (البطاقات التعريفية).

- 1. يتم تقديم طلب طباعة البطاقة التعريفية عن طريق برنامج الاتصالات الإدارية (مسار) بعد تعبئة نموذج طلب بطاقة تعريفيه والموجود في الصفحة اإللكترونية للمطبعة.
- 2. تتم طباعة بطاقة تعريفة لمن يشغل منصب إداري معتمد بقرار من سعادة رئيس الجامعة**(مع إرفاق ما** يثبت ذلك).
- 3. يتم اعتماد طلبات إصدار البطاقات التعريفية عن طريق صاحب الصلاحية في الكلية أو العمادة أو الإدارة

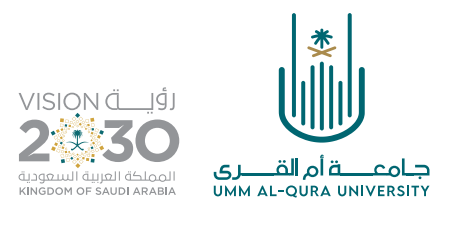

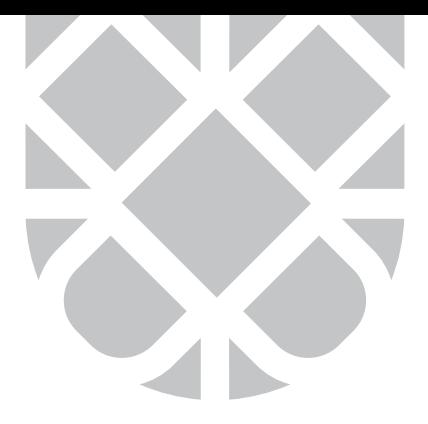

التي ينتسب إليها مقدم الطلب مشتملة على البيانات التالية: **(الاسم - المنصب - رقم الجوال** - <mark>البريد الإلكتروني الجامعي)</mark> ولا يقبل كتابة أو إضافة **(حسابات التواصل الاجتماعي الشخصية)**, وفي حال طلب طباعة بطاقة تعريفية خاصة بالجهة متضمنة حسابات التواصل االجتماعي الخاصة بها فيرفق موافقة سعادة وكيل الجامعة عىل ذلك.

- . في حال كون المستفيد من البطاقة يشغل منصبين إداريين أو أكثر فتتم كتابتهما عىل نفس بطاقة التعريف الأعلى فما دون.
	- 5. الالتزام بكتابة البريد الإلكتروني الرسمي الجامعي (Ququ.edu.sa@) للمنسوب.
- ُ6. يُكتفى فقط بكتابة المناصب الإدارية في الجامعة ولا تكتب عضويات اللجان أو المجالس العلمية أو ُ سكرتاريتها أو المسميات الوظيفية أو ما في حكمها.
- المستقبل المستقبل المستقبل المستقبل المستقبل المستقبل المستقبل المستقبل المستقبل المستقبل المستقبل المستقبل ال<br>والمستقبل المستقبل المستقبل المستقبل المستقبل المستقبل المستقبل المستقبل المستقبل المستقبل المستقبل المستقبل ا 7. تتم كتابة الدرجات العلمية فقط ولا تكتب الشهادات أو الزمالات أو الشهادات الخارجية أو ما في حكمها.

### الفقرة الرابعة: مطبوعات الجامعة العامة.

### )الشهادات – الخطابات – األظرف – اللوحات – المسودات أو ما في حكمها-:

- . يتم تصميم المطبوعات وفق الهوية البصرية الموحدة للجامعة.
- . ال يتم كتابة أسماء عىل الملفات، ويكتفى فقط بملف موحد لجميع الجهات.

### الفقرة الخامسة: (البروفات).

- . لن تتم طباعة أي منتج إال بعد اعتماد البروفة من قبل صاحب الصالحية في الجهة مقدمة الطلب أو الشخص المفوض بخطاب رسمي من الجهة المستفيدة .
- 2. للجهة الحق في طلب **تعديل التصميم لمرة واحدة فقط** بعد استلام البروفة الأولى بما يتناسب مع الهوية البصرية الموحدة للجامعة, مع مراعاة ما ورد في القواعد العامة رقم )5( صفحة رقم )1(.
- 3. مدة اعتماد البروفة لا تتجاوز خمسة أيام عمل من استلامها ويحق للمطبعة في حال التأخر في تسليم البروفة من قبل الجهة صاحبة الطلب إلغاء الطلب ولا يقبل إلا بتقديم طلب جديد ويطبق علية الفقرة الأولى من اللائحة.
- 4. عند طلب إضافة أو حذف لأي محتوى جديد لم يُرفق عند إرسال البروفة سيتم وضعه في قائمة الأعمال الجديدة.
- 5. أن تكون التعديلات في التصميم على البروفة الأولى تعديلات نهائية ولا يُقبل بعد ذلك أي تعديل إلا بموافقة خطية من سعادة وكيل الجامعة.

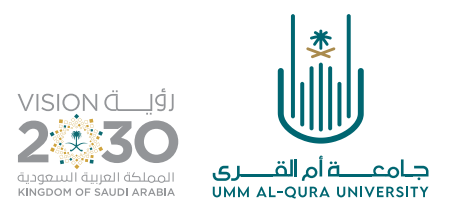

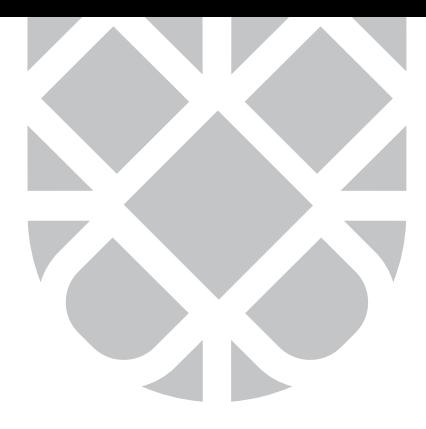

# الفقرة السادسة: (إعادة الطباعة).

لا تتم طباعة أي منتج سبق طباعته إلا بوجود مبرر مقنع وبتوجيه من سعادة وكيل الجامعة (ماعدا الكروت التعريفية).

### الفقرة السابعة: (الأختــام).

- . يتم اعتماد إصدار ختم للجهات داخل الجامعة بموجب خطاب رسمي من صاحب الصالحية في الكلية أو العمادة أو اإلدارة أو ما في حكمها.
- 2. تصدير الأختام يكون بأسماء الكيانات المعتمدة بالجامعة, باستثناء الأطباء العاملين بالمركز الطبي الجامعي وما في حكمهم فقط.
- . يُشترط عند تقديم طلب إصدار ختم مكرر، تسليم الختم القديم لإدارة المستودعات وفي حال فقدانه أو ما سوى ذلك فيتم ترقيم الختم بدءًا من الرقم **(1)**.
	- 4. يتم إصدار الختم **(وقع الأصل)** لسعادة رئيس الجامعة وأصحاب السعادة وكلاء الجامعة فقط.
- . في حال طلب ختم بدل فاقد فإنه يتعين عىل الجهة صاحبة الطلب اإلعالن عن الختم المفقود عبر موقع الجامعة واتباع اآللية النظامية في ذلك.
	- . إصدار أختام بالتوقيع تكون فقط لسعادة رئيس الجامعة وللسادة وكالء الجامعة فقط.
- 7. الالتزام بما ورد في تعميم سعادة وكيل الجامعة رقم (4301095114) وتاريخ (26/1443/08/26) الخاص باإلجراءات التنفيذية إلصدار األختام.

### الفقرة الثامنة: (المناسبات).

- . أن يكون تقديم الطلب قبل موعد المناسبة بـ (30) يوما على الأقل، مع الإلتزام بما ورد في الفقرة الأولى (الصفحة2 وَ 3) والفقرة الخامسة (الصفحة 12 وَ 13)، على أن يكون اعتماد كافة البروفات الخاصة بالمناسبة قبل موعد المناسبة بــ (21) يوم على الأقل، وخلاف ذلك تتحمل الجهة ما يترتب على ذلك من تأخير .
	- . أن تكون المواد المراد طباعتها مصممة وفق ما ورد في الفقرة الرابعة.
	- . الكميات تعرض عىل اللجنة الفنية المخصصة لهذا الغرض بالمطبعة ويتم تحديدها وفق المتاح.

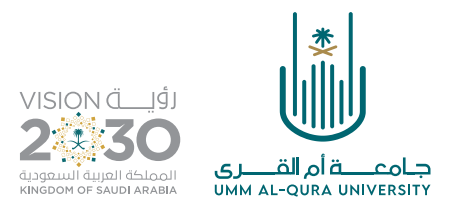

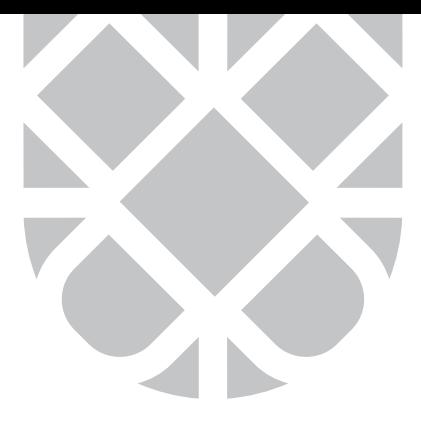

### الفقرة التاسعة: (المواد الدعائية).

- . يتم عمل اللوحات المكتبية للمناصب الصادر فيها قرار من سعادة رئيس الجامعة فقط.
- 2. يُكتفى بكتابة المناصب الوظيفية في اللوحات، حيث لا يمكن كتابة أسماء الأشخاص.

# الفقرة العاشرة (أ): النشر الإلكتروني.

جميع الأصناف التالية يتم تصميمها وتسليمها إلكترونياً فقط دون طباعتها ورقياً :

- . التقارير الداخلية للجهات.
- 2. الأدلة والسياسات الداخلية للجهات.
	- . االستاندات والبنرات.
- . البروشورات، ويستثنى من ذلك ما ال يتحقق الهدف منه إال من خالل طباعته بعد إقراره من سعادة وكيل الجامعة.

# الفقرة العاشرة (ب): المطبوعات الاستثمارية.

جميع الأصناف في هذه الفقرة تُطبع من منطلق استثماري، وفق الآلية النظامية المتَّبعة في الجامعة مع الالتزام

- بما ورد في هذه اآللية، ومنها عىل سبيل المثال:
	- ُ. الكتب الدراسية.
	- . الحقائب التدريبية.
- . مطبوعات الجهات داخل الجامعة ذات الدخل المالي.
- . المطبوعات التي يتم استثمارها في معارض الكتب أو ما في حكمها.

# الفقرة العاشرة (ج): الكميات الطباعية.

كميات الأصناف التي يتم طباعتها ورقيا:

- . البطاقة التعريفية )100( كرت لكل مستفيد في السنة الواحدة.
	- 2. المجلات العلمية (5) نسخ.
		- 3. الكتب العلمية (5) نسخ.
	- . الملفات )100( لكل جهة في السنة الواحدة.

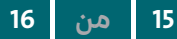

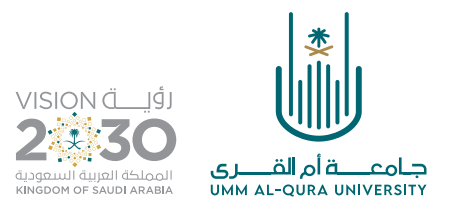

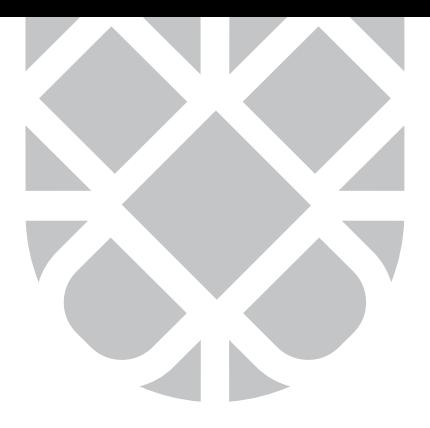

# الفقرة الحادية عشر: المطبوعات الفاخرة.

- 1. عدد الملفات (5 نسخ) لكل جهة فقط.
- . علبة واحدة لكل منتج في حال طُبع ورقياً. ُ
- 3. عقود الشراكة والاتفاقيات وما في حكمها (نسختين فقط).

### الفقرة الحادية عشر: الطباعة المؤمنة.

- . يُشترط لطباعة أي منتج مؤمّن موافقة خطية من سعادة رئيس الجامعة أو سعادة وكيل الجامعة.
- . يُشترط لتسليم المنتج المؤمّن تقديم تفويض رسمي من صاحب الصلاحية في الجهة مقدمة الطلب.
- 3. على الجهة صاحبة الطلب أن تقدم الكميّات والمواصفات المؤمّنة المطلوبة قبل بداية كل سنة دراسية بـ (60) يوماً على الأقل.